## Tutor System

## New Look!!

| <u>File T</u> ools <u>H</u> elp      |             |                                          |             |                      |                           |               |                           |                |            |             |                |   |
|--------------------------------------|-------------|------------------------------------------|-------------|----------------------|---------------------------|---------------|---------------------------|----------------|------------|-------------|----------------|---|
| Current Tutors                       | - Tutor In  | formation —                              |             |                      |                           |               |                           |                |            | Preference  | 25             |   |
|                                      |             |                                          |             |                      |                           |               | _                         |                | _ 1        | -<br>⊟ Hold |                |   |
| Admin, Michelle                      | First Name: | Michelle                                 |             | Mailbox Numbe        | r: 666                    |               |                           |                |            |             |                |   |
| Hilgemann, Brice                     | Last Name:  | Admin                                    |             | Home Phone:          |                           |               |                           | C 3            | 2          | Pref. Hou   | s: 0           |   |
| Irving, Geoff                        | ID:         | 999999                                   |             | Cell Phone:          |                           |               |                           | ST 👯           |            |             |                |   |
| Jorgensen, Bryan<br>Keehan, Michelle | Tutor ID:   |                                          |             | Street               | : My Street               |               | N                         | <b>IODDED</b>  | T I        | Num. Serr   | esters: 0      |   |
| McEnaney, Paul                       |             | Spring 2011                              |             |                      | . De Pere                 |               |                           | <b>U</b> TUEL  | Ϋ́Ι        | Email: M    | EMA            |   |
| Vorland, Čorey 🚽                     |             |                                          |             |                      |                           |               |                           | JLL <u>F</u> U | E<br>I S   |             |                |   |
| Vroman, Travis 📃                     |             | r: CompSci                               |             | Zip Code             |                           |               |                           |                |            | Vie         | w Modules      |   |
|                                      | Minor       | n My Minor                               |             | Address Pre          | f: Use home r             | nailbox       | J                         |                | - 1        | Vio         | # Schedule     |   |
| -Inactive Tutors                     | Advisor     | r: Ad∨isor                               |             |                      | Dou                       | ble Click the | e words you would         | l like to edit |            | 416         |                |   |
| Inactive Taiors                      | Profile Las | t Updated: 🛛 🗛                           | VAITING TUT | DR LOGIN             |                           |               |                           |                |            |             |                | _ |
|                                      |             |                                          |             |                      |                           |               |                           |                |            | Print A     | signment Summa | у |
| Apple, Bob<br>Plank, Thomas          | - Tutor     | Courses —                                |             |                      |                           |               |                           |                |            |             |                |   |
| Schneider, Ann                       | Cours       | se Name                                  |             | Course ID            | Professor                 |               | Other Prof                | Becom          | nendation  | 1           |                |   |
|                                      | Colleg      | ge Writing                               |             | IDIS 100             | Neary, L.                 |               | Neary, L.                 | No             |            | Delete 9    | elected Course |   |
|                                      |             | luction to Literature<br>espeare`s Drama |             | ENGL 150<br>ENGL 339 | Crowley, K.<br>Risden, E. |               | Crowley, K.<br>Risden, E. | No<br>No       |            |             |                |   |
|                                      |             | copedie o Didilia                        |             | Ental 000            | Thedon, E.                |               | Thedon, E.                |                |            | Add         | utor Course    |   |
| Courses Available to Tutor           |             |                                          |             |                      |                           |               |                           |                |            |             |                |   |
|                                      |             |                                          |             |                      |                           |               |                           |                |            |             |                |   |
| ENGL 339                             | -           | <i>~</i> .                               |             |                      |                           |               |                           |                |            | _           |                |   |
| IDIS 100<br>MATH 102                 | Group       | Sessions                                 |             |                      |                           |               |                           |                |            | _           |                |   |
| BUAD 230                             |             | se Name                                  |             | Course ID            | Group Meetin              |               | Num of Students           |                |            |             |                |   |
| BUAD 345                             | FINAM       | NCIAL ACCOUNTI                           | NG          | ACT 205              | Wednesday 3               | 3-5           | 5                         | Anderson / 0   | houdhury   |             |                |   |
| CSCI 110                             |             |                                          |             |                      |                           |               |                           |                |            |             |                |   |
|                                      |             |                                          |             |                      |                           |               |                           |                |            |             |                |   |
|                                      |             |                                          |             |                      |                           |               |                           |                |            |             |                |   |
| Assign Tutee                         |             |                                          |             |                      |                           |               |                           |                |            |             |                |   |
| First Name                           |             |                                          |             |                      |                           |               |                           |                |            |             |                |   |
| Last Name                            | -Current    | <b>Connections</b>                       |             |                      |                           |               |                           |                |            |             |                |   |
| ID                                   | Tutee ID    | First Name                               | Last Nam    | e CRN                | Course ID                 | Course N      | ame                       | Professor      | Start Date | End Date    |                |   |
| CRN                                  | 123         | New                                      | New         | 456                  | ACCT 326                  |               | ate Accounting            | Anderson / Ch  | 4/27/2     | 5/1/2010    |                |   |
| Class ID AMER 116                    | 456         | Another                                  | New         | 234                  | AMER 116                  | History o     | f the United St           | Baker, K.      | 4/27/2     | 5/1/2010    |                |   |
| AMERITO                              |             |                                          |             |                      |                           |               |                           |                |            |             |                |   |
| Class Name History of the United     |             |                                          |             |                      |                           |               |                           |                |            |             |                |   |
| Professor Baker, K.                  |             |                                          |             |                      |                           |               |                           |                |            |             |                |   |
|                                      |             |                                          |             |                      |                           |               |                           |                |            |             |                |   |
| Assign                               |             |                                          |             |                      |                           |               |                           |                |            |             |                |   |
|                                      |             |                                          |             |                      |                           |               |                           |                |            |             |                |   |

| - Assign Tutee<br>First Name<br>Last Name | Added CRN when<br>Assigned |
|-------------------------------------------|----------------------------|
| CRN<br>Crass ID                           |                            |
| Class Name                                |                            |
| Professor                                 |                            |
| Assign                                    |                            |
|                                           | Fixed End Date Glitch      |
|                                           |                            |

Added Check Boxes Double click connection to Edit Current Connections Current Connection Tutee ID First Name 123 New CRN 456 
 Course ID
 Course Name
 Professor
 Start Pate
 End Date

 ACCT 326
 Intermediate Accounting
 Anderson / Ch...
 4/27/2...
 5/1/2010
Last Name Eval (T) 🗹 1st Appt 🗹 Goals New New 456 ACCT 326 Intermediate Accounting Anderson / Choudhury Update Cancel

| Course Name          | Course ID | Group Meeting Times | Num of Students | Professor            |        |        |
|----------------------|-----------|---------------------|-----------------|----------------------|--------|--------|
| FINANCIAL ACCOUNTING | ACT 205   | Wednesday 3-5       | 5               | Anderson / Choudhury |        |        |
|                      |           |                     |                 |                      |        |        |
|                      |           |                     |                 |                      |        |        |
|                      |           |                     |                 |                      |        |        |
| 1                    | 1         |                     |                 |                      |        |        |
|                      |           | ednesday 3-5 5      | (               | Anderson / Choudhury | Update | Cancel |

Double click session to Edit Group Sessions

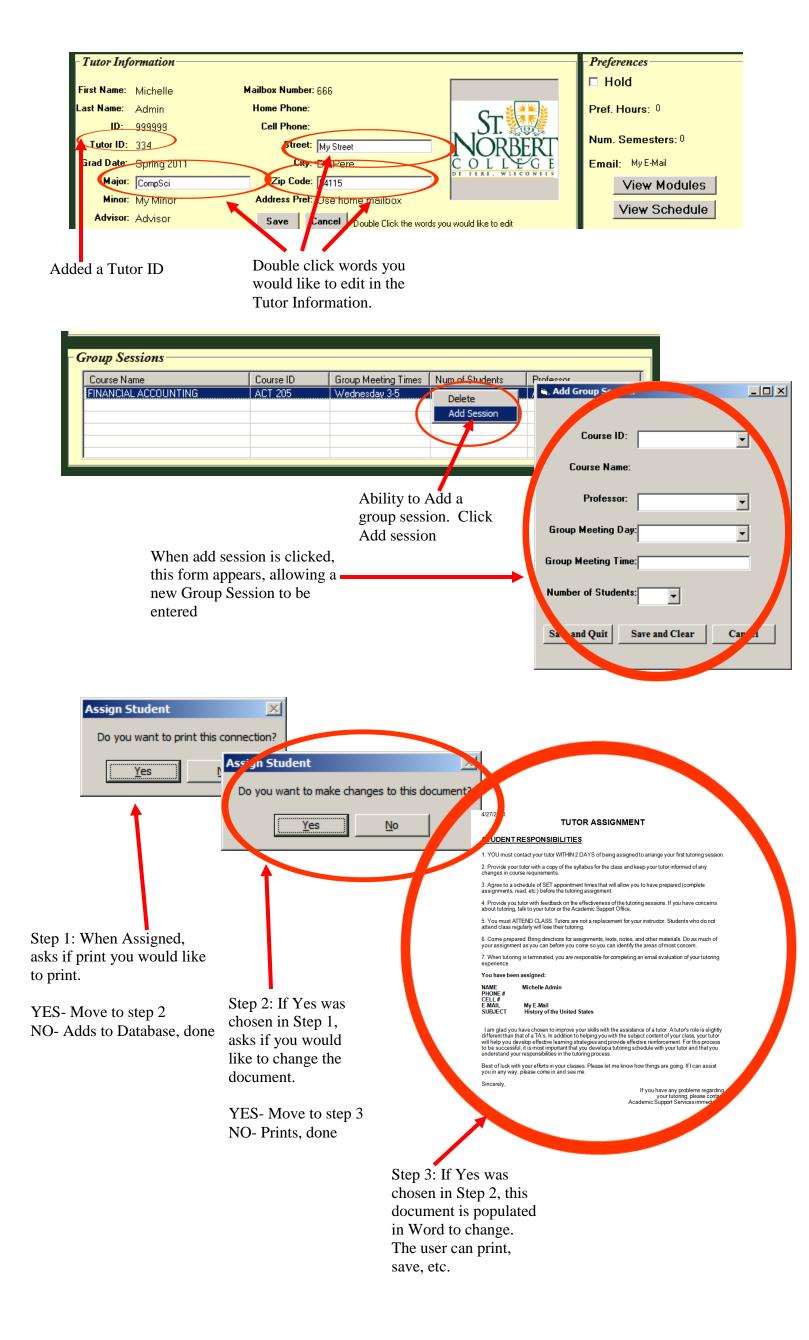

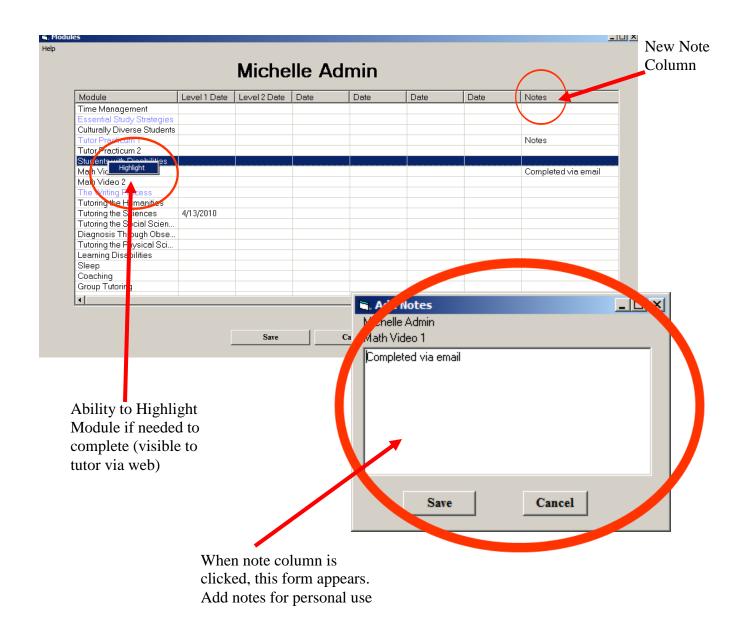

|                  | CSCL110      |       |
|------------------|--------------|-------|
|                  |              |       |
| rutor            | Professor    | Count |
| Hilgemann, Brice | Pankratz, D. | 3     |
| Jorgensen, Bryan | Pankratz, D. | 0     |
| Keehan, Michelle | Pankratz, D. | 3     |
|                  |              |       |
|                  |              |       |
|                  |              |       |
|                  |              |       |
|                  |              |       |
|                  |              |       |
|                  |              |       |
|                  |              |       |
|                  |              |       |
|                  |              |       |
|                  |              |       |
|                  |              |       |
|                  |              |       |
| ·                | View Tutor   |       |
|                  |              |       |
|                  |              |       |
|                  |              |       |

Shows if tutor has hold, also displays count of students that tutor is tutoring.

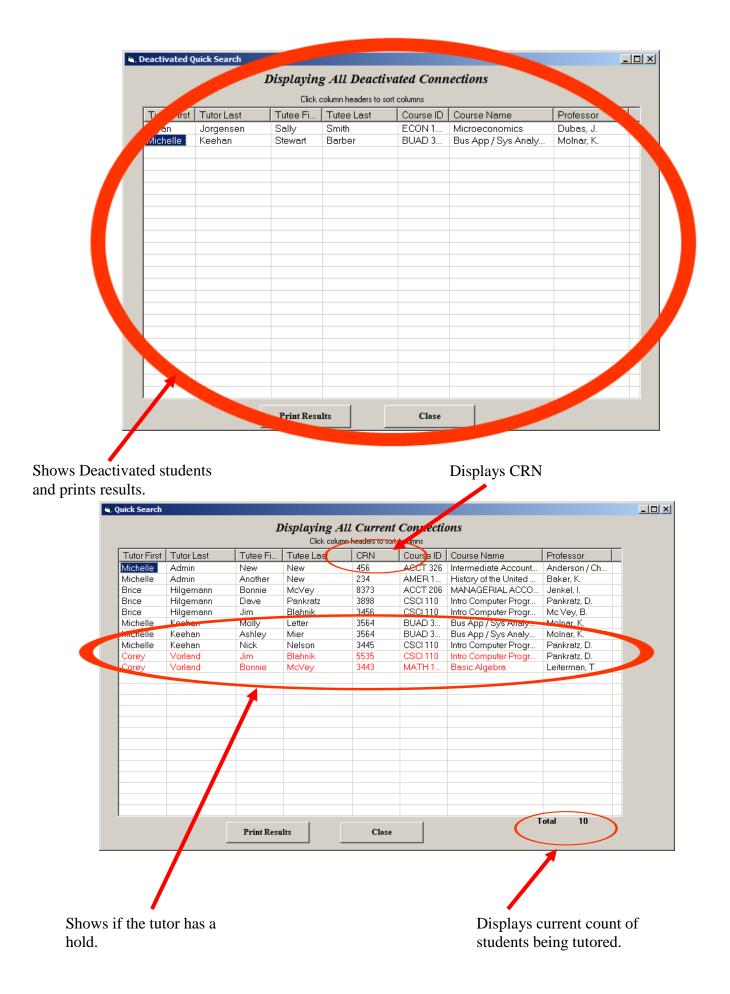